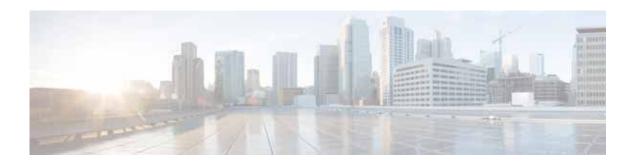

### **Preface**

This preface describes who should read the *Cisco Virtual Wide Area Application Services Configuration Guide*, how it is organized, and its document conventions. It contains the following sections:

- Audience
- Document Organization
- Document Conventions
- Related Documentation
- Obtaining Documentation and Submitting a Service Request

#### **Audience**

This guide is for experienced IT managers and network administrators who are responsible for configuring and maintaining Cisco Virtual Wide Area Application Services (vWAAS).

# **Document Organization**

This guide is organized as follows:

- Chapter 1, "Introduction to Cisco vWAAS"
- Chapter 2, "Configuring Cisco vWAAS and Viewing vWAAS Components"
- Chapter 3, "Cisco vWAAS on Cisco ISR-WAAS"
- Chapter 4, "Cisco vWAAS on VMware ESXi"
- Chapter 5, "Cisco vWAAS on Microsoft Hyper-V"
- Chapter 6, "Cisco vWAAS on RHEL KVM and KVM CentOS"
- Chapter 7, "Cisco vWAAS with Cisco Enterprise NFVIS"
- Chapter 8, "Cisco vWAAS in Cloud Computing Systems"
- Chapter 9, "Cisco vWAAS with Akamai Connect"
- Chapter 10, "Troubleshooting Cisco vWAAS"

#### **Document Conventions**

Command descriptions use these conventions:

| <b>boldface font</b> | Commands and keywords are in boldface.                                                |
|----------------------|---------------------------------------------------------------------------------------|
| italic font          | Arguments for which you supply values are in italics.                                 |
| [ ]                  | Elements in square brackets are optional.                                             |
| [x y z]              | Optional alternative keywords are grouped in brackets and separated by vertical bars. |

Screen examples use these conventions:

| screen font          | Terminal sessions and information the switch displays are in screen font.                                 |
|----------------------|----------------------------------------------------------------------------------------------------|
| boldface screen font | Information you must enter is in boldface screen font.                                                    |
| italic screen font   | Arguments for which you supply values are in italic screen font.                                          |
| < >                  | Nonprinting characters, such as passwords, are in angle brackets.                                         |
| [ ]                  | Default responses to system prompts are in square brackets.                                               |
| !, #                 | An exclamation point (!) or a pound sign (#) at the beginning of a line of code indicates a comment line. |

This document uses the following conventions:

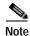

Means reader *take note*. Notes contain helpful suggestions or references to material not covered in the manual.

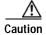

Means reader be careful. In this situation, you might do something that could result in equipment damage or loss of data.

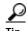

Means the following information will help you solve a problem. Tips might not be troubleshooting or even an action, but could help you save time.

### **Related Documentation**

For additional information on Cisco WAAS software and hardware, see the following documentation:

- Cisco Wide Area Application Services Upgrade Guide
- Cisco Wide Area Application Services Quick Configuration Guide
- Cisco Wide Area Application Services Configuration Guide
- Cisco Wide Area Application Services Command Reference

- Cisco Wide Area Application Services API Reference
- Cisco Wide Area Application Services Monitoring Guide
- Cisco WAAS on Service Modules for Cisco Access Routers
- Cisco SRE Service Module Configuration and Installation Guide
- Configuring Cisco WAAS Network Modules for Cisco Access Routers
- WAAS Enhanced Network Modules
- Using the Print Utilities to Troubleshoot and Fix Samba Driver Installation Problems
- Regulatory Compliance and Safety Information for the Cisco Wide Area Virtualization Engines
- Cisco Wide Area Virtualization Engine 274 and 474 Hardware Installation Guide
- Cisco Wide Area Virtualization Engine 574 Hardware Installation Guide
- Regulatory Compliance and Safety Information for the Cisco Content Networking Product Series
- Cisco Wide Area Application Engine 512 and 612 Hardware Installation Guide
- Cisco Wide Area Application Engine 7326 Hardware Installation Guide
- Cisco Wide Area Application Engine 7341, 7371, and 674 Hardware Installation Guide
- Installing the Cisco WAE Inline Network Adapter
- Cisco Nexus 1000V Software Installation Guide, Release 4.2(1) SV1(4)
- Cisco Nexus 1000V Getting Started Guide, Release 4.2(1) SV1(4)
- Cisco Nexus 1000V and VMware Compatibility Information, Release 4.2(1) SV1(4)
- Cisco Virtual Security Gateway Firewall Policy Configuration Guide, Release 4.2(1) VSG1(1)
- Cisco Nexus 100V and Microsoft Hyper-V Compatibility Information
- Cisco Nexus 100V for Microsoft Hyper-V Installation and Upgrade Guide

# Obtaining Documentation and Submitting a Service Request

For information on obtaining documentation, submitting a service request, and gathering additional information, see the monthly *What's New in Cisco Product Documentation*, which also lists all new and revised Cisco technical documentation, at:

http://www.cisco.com/en/US/docs/general/whatsnew/whatsnew.html

Subscribe to the *What's New in Cisco Product Documentation* as a Really Simple Syndication (RSS) feed and set content to be delivered directly to your desktop using a reader application. The RSS feeds are a free service and Cisco currently supports RSS version 2.0.